### **UNIVERSIDAD AUTÓNOMA "JUAN MISAEL SARACHO"**

### **FACULTAD DE CIENCIAS Y TECNOLOGÍA**

# **CARRERA DE INGENIERÍA INFORMÁTICA**

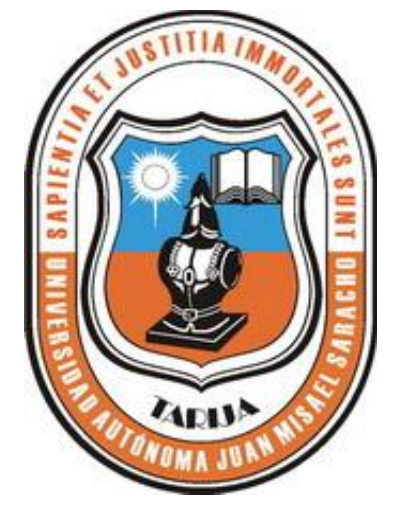

# **Asignatura de FISICA Virtualizada en el Proceso de Enseñanza/Aprendizaje para la Facultad de Ciencias y Tecnología Para el Pre-Universitario de la UAJMS.**

## **(SIMULEF)**

**Por:** 

### **MARIAN DAISY BETANCUR MENDOZA**

Proyecto de grado, presentada a consideración de la UNIVERSIDAD AUTÓNOMA "JUAN MISAEL SARACHO" como requisito para optar el Grado Académico de Licenciatura en Ingeniería Informática.

**Noviembre de 2012**

**TARIJA – BOLIVIA**

El Tribunal Calificador del Presente Trabajo no se solidariza con la forma, términos, modos y expresiones vertidas en el presente trabajo, siendo los mismos únicamente responsabilidad del autor.

#### **DEDICATORIA:**

A Dios por guiar mi camino y darme vida para poder llegar hasta aquí.

A mis padres por el apoyo y el amor incondicional que me brindan siempre en todo momento y me dieron la fuerza y el ánimo para lograr cada una de mis metas y objetivos, por los días de sacrificio logrado así sea posible este momento.

A mi hijo que es mi razón para seguir adelante.

#### **AGRADECIMIENTOS:**

*A Dios*, por guiarme y acompañarme siempre en todo momento y por haberme permitido llegar a cumplir una de las metas trazadas en mi vida.

*A mis padres:* por tenerlos siempre a mi lado, por todo el apoyo y amor incondicional que me brindan.

*A mi esposo:* por la paciencia, el apoyo y amor que me brindó durante este tiempo.

*A mis hermanas:* por su apoyo y el entusiasmo que me brindan siempre para seguir adelante.

*A mis docentes:* por todos sus conocimientos impartidos los cuales me ayudarán a ser mejor en mi vida profesional y su comprensión que me brindaron siempre todo este tiempo, con cariño y en especial a nuestros profesores guías Lic. Gustavo Succi, Ing. Richard Sibila, Ing. Taquichiri.

A todas las personas por colaborarme en la realización de este trabajo.

### **ÍNDICE**

## DEDICATORIAS AGRADECIMIENTO RESUMEN

# **CAPÍTULO I**

### **MARCO TEÓRICO**

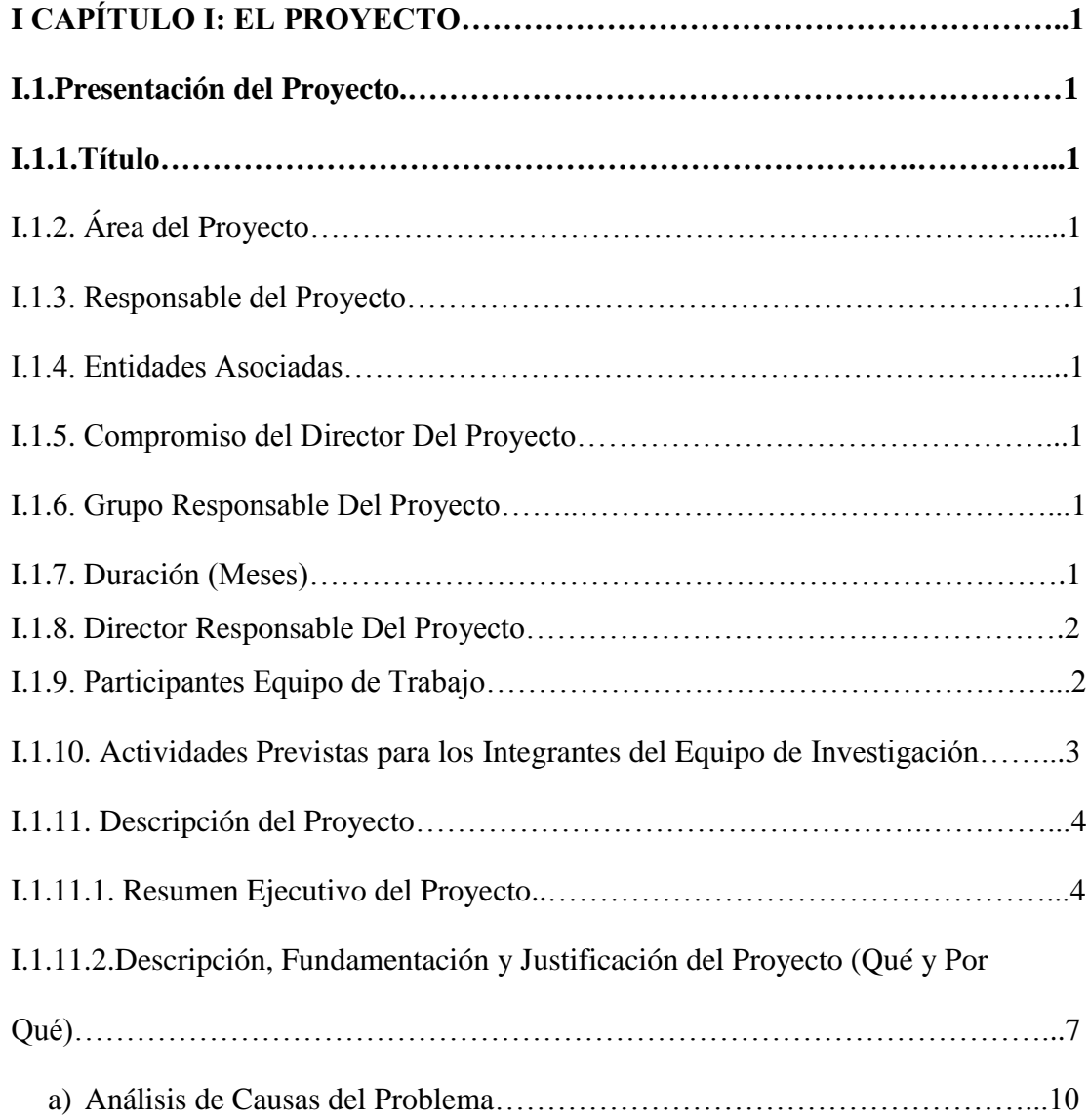

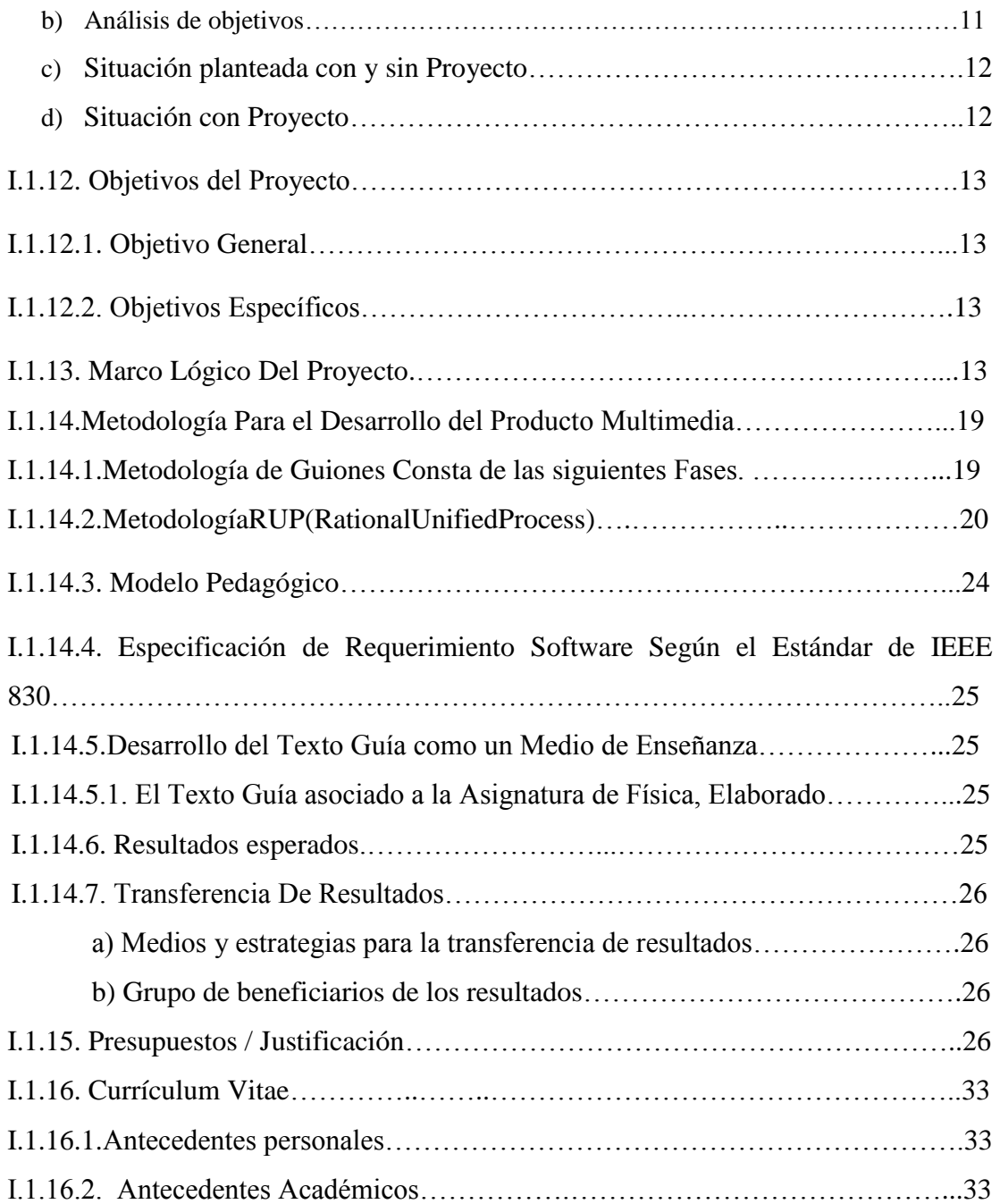

### **CAPÍTULO II**

#### **COMPONENTE 1**

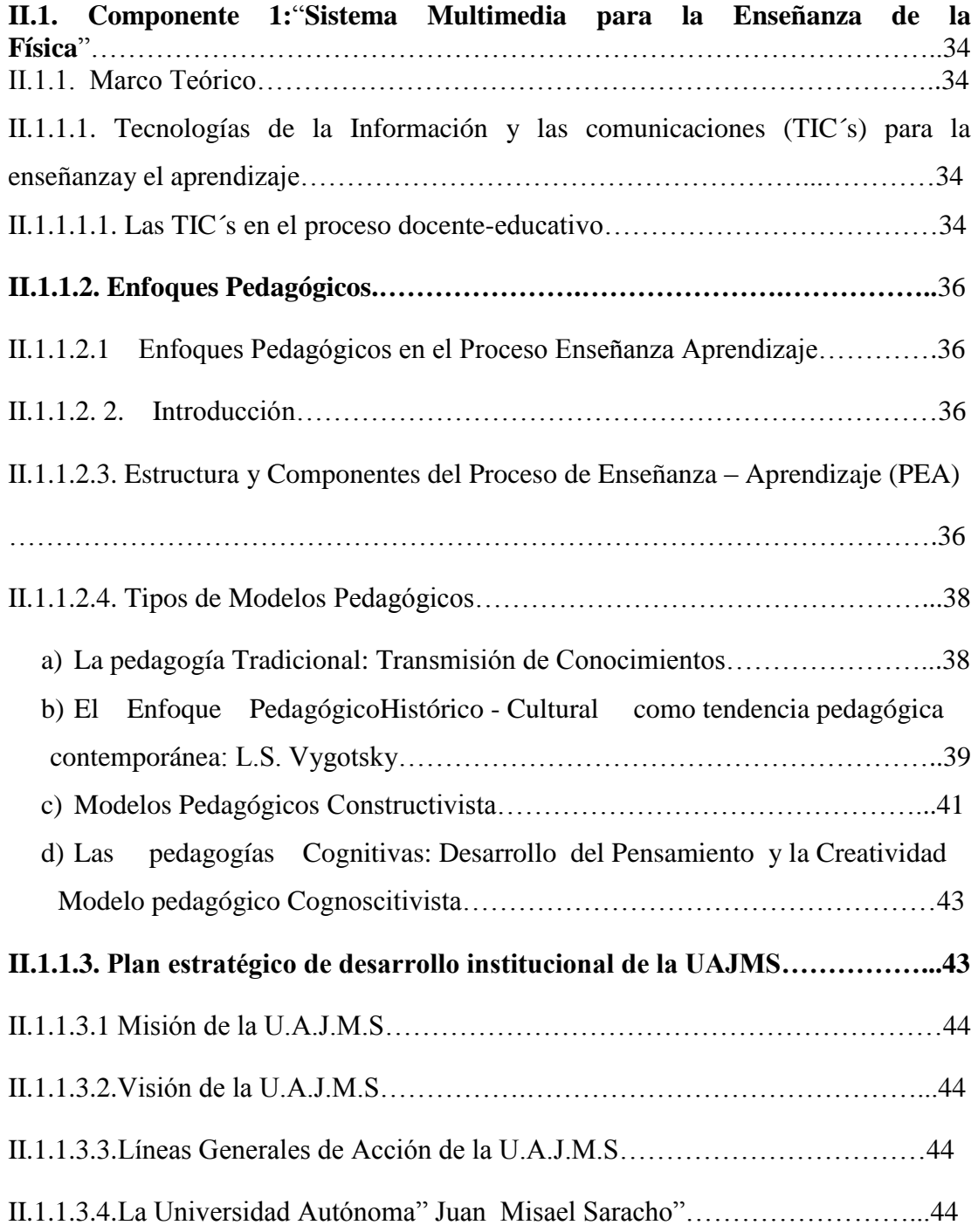

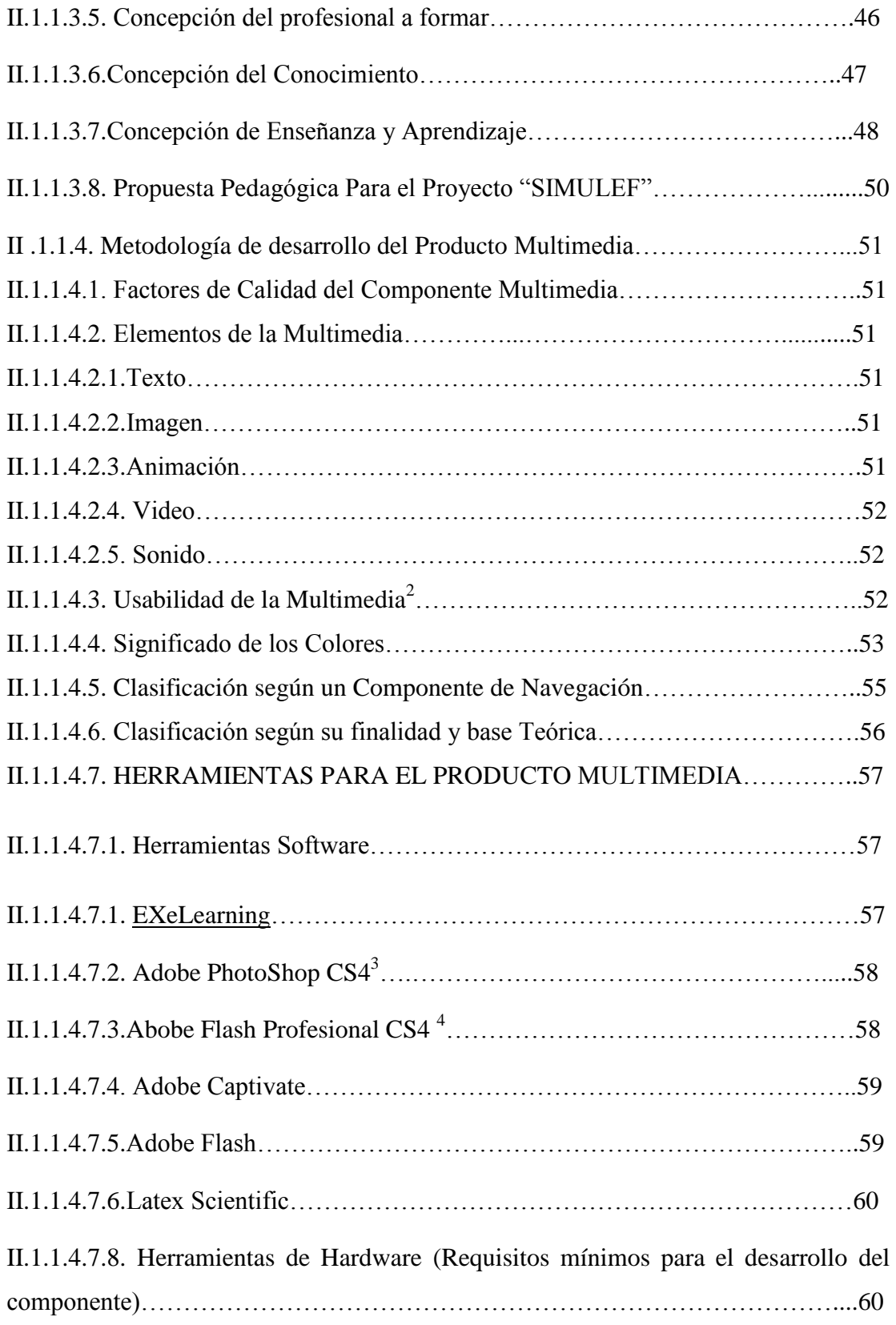

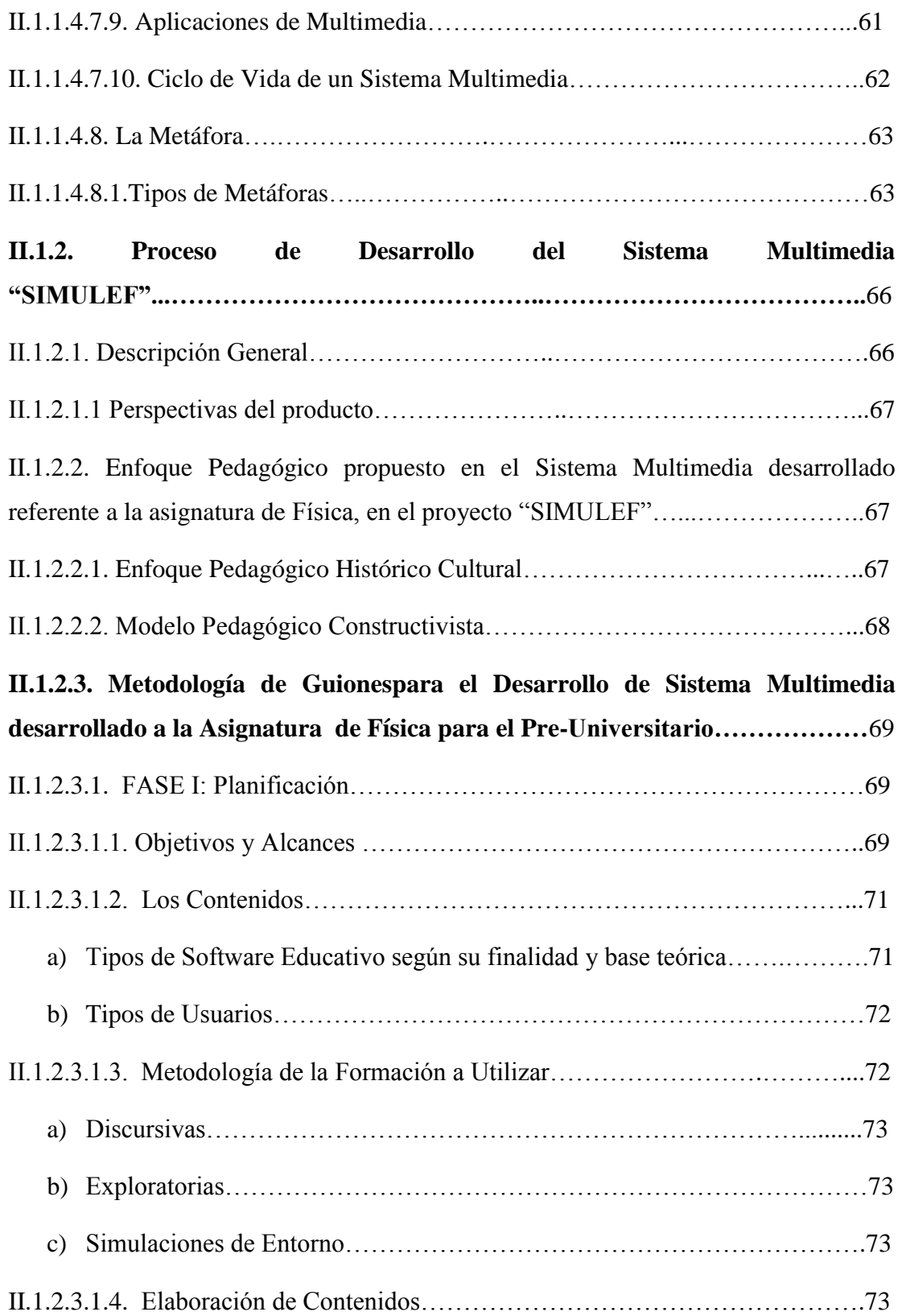

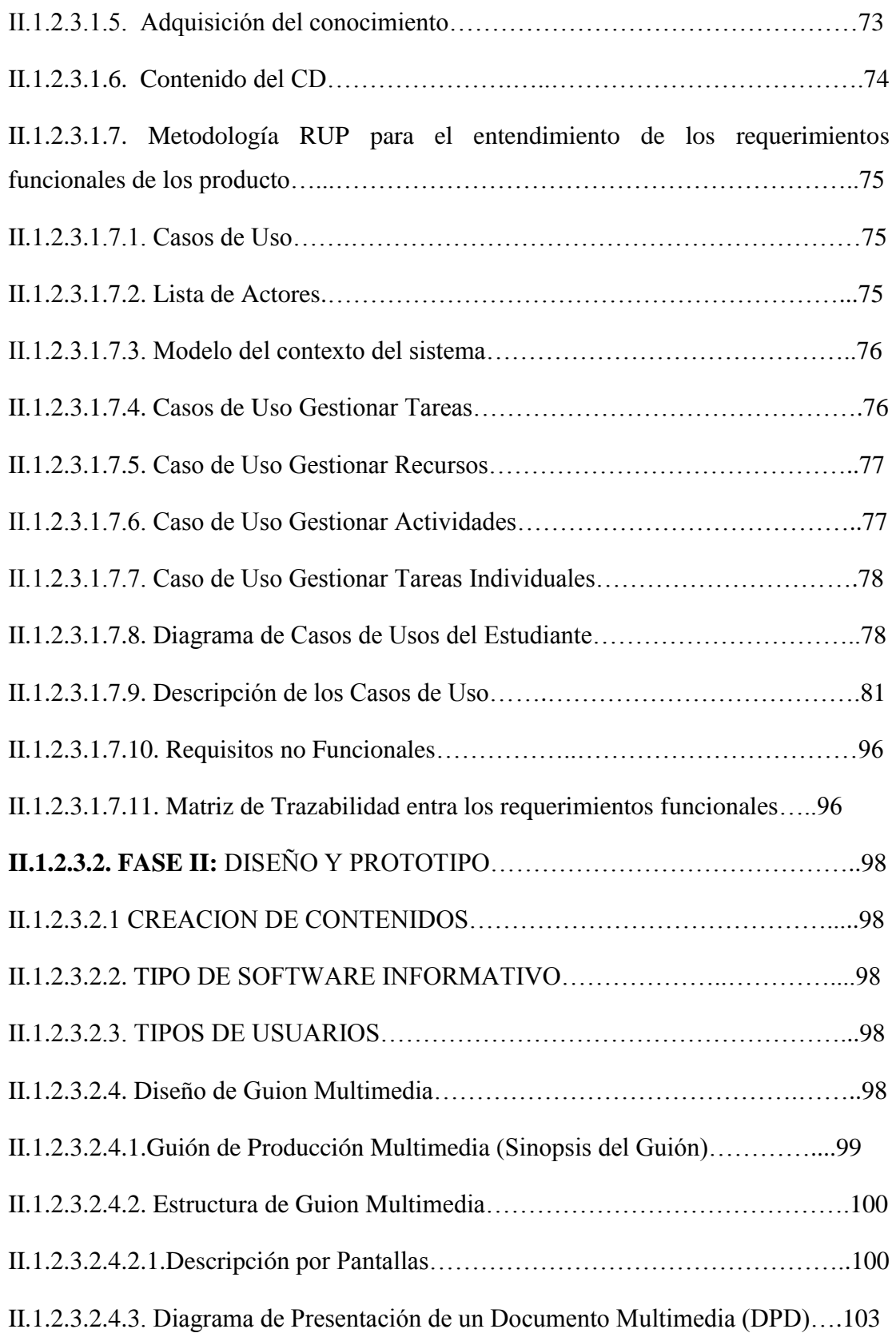

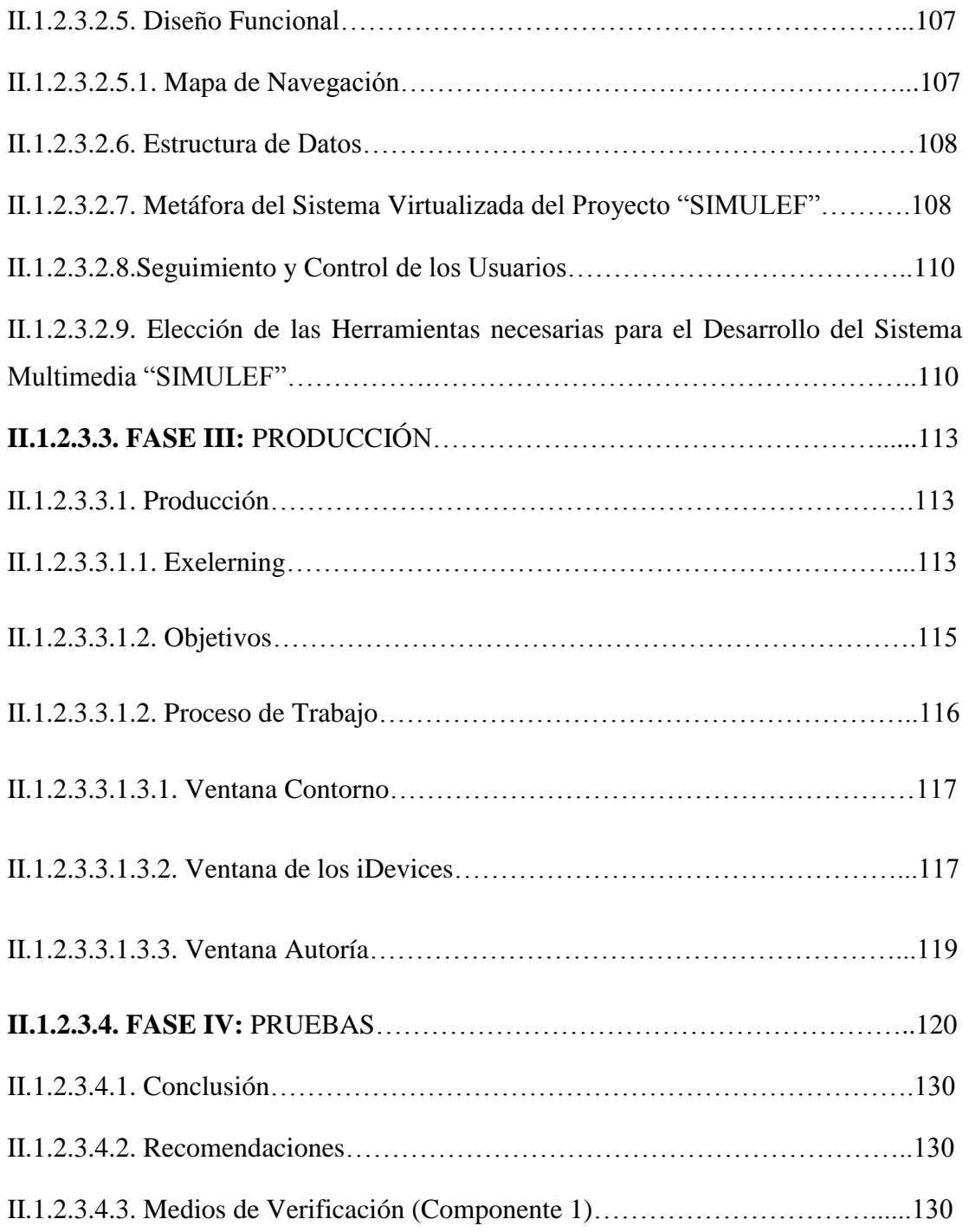

#### **CAPITULO II**

#### **COMPONENTE 2**

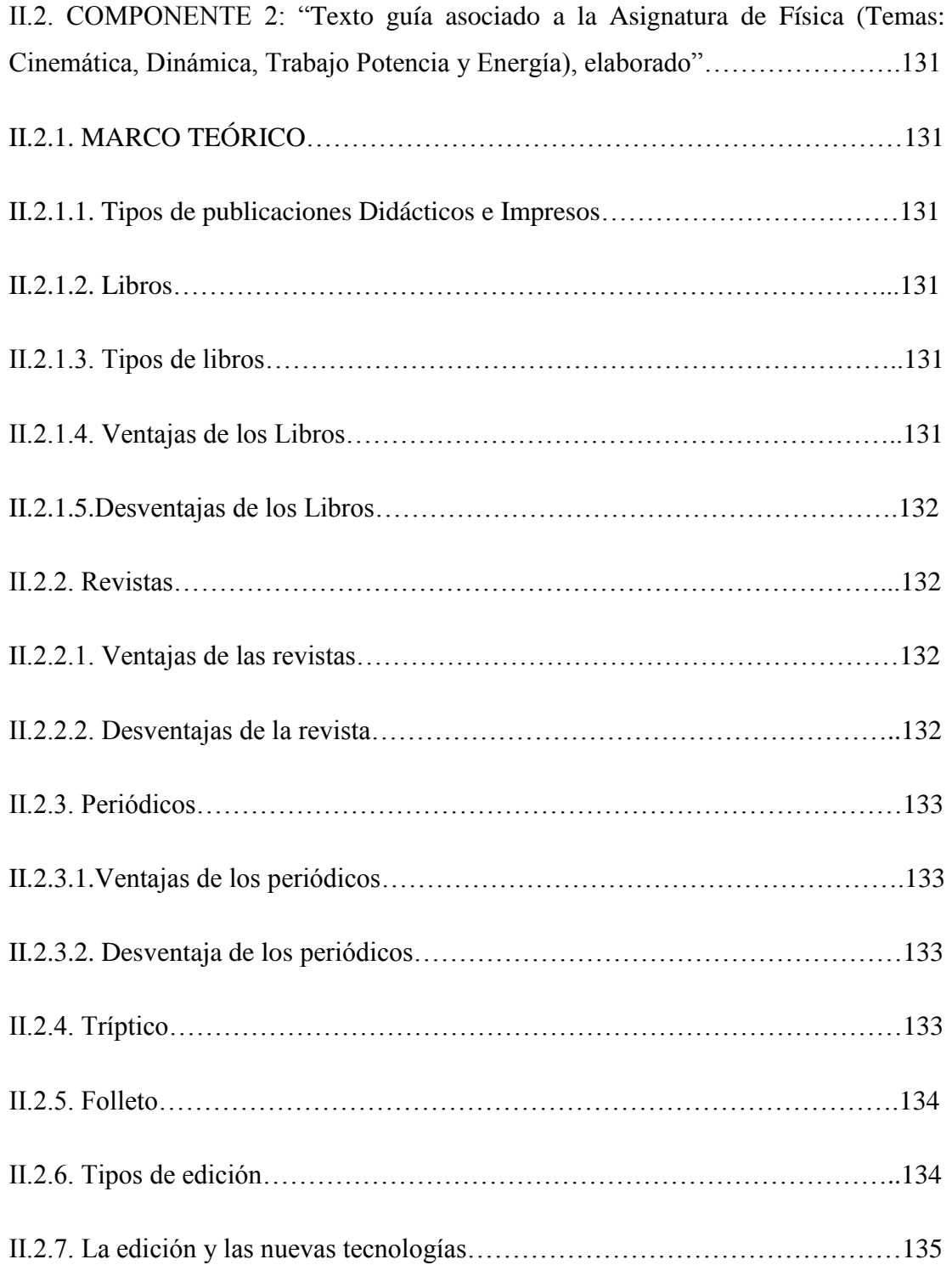

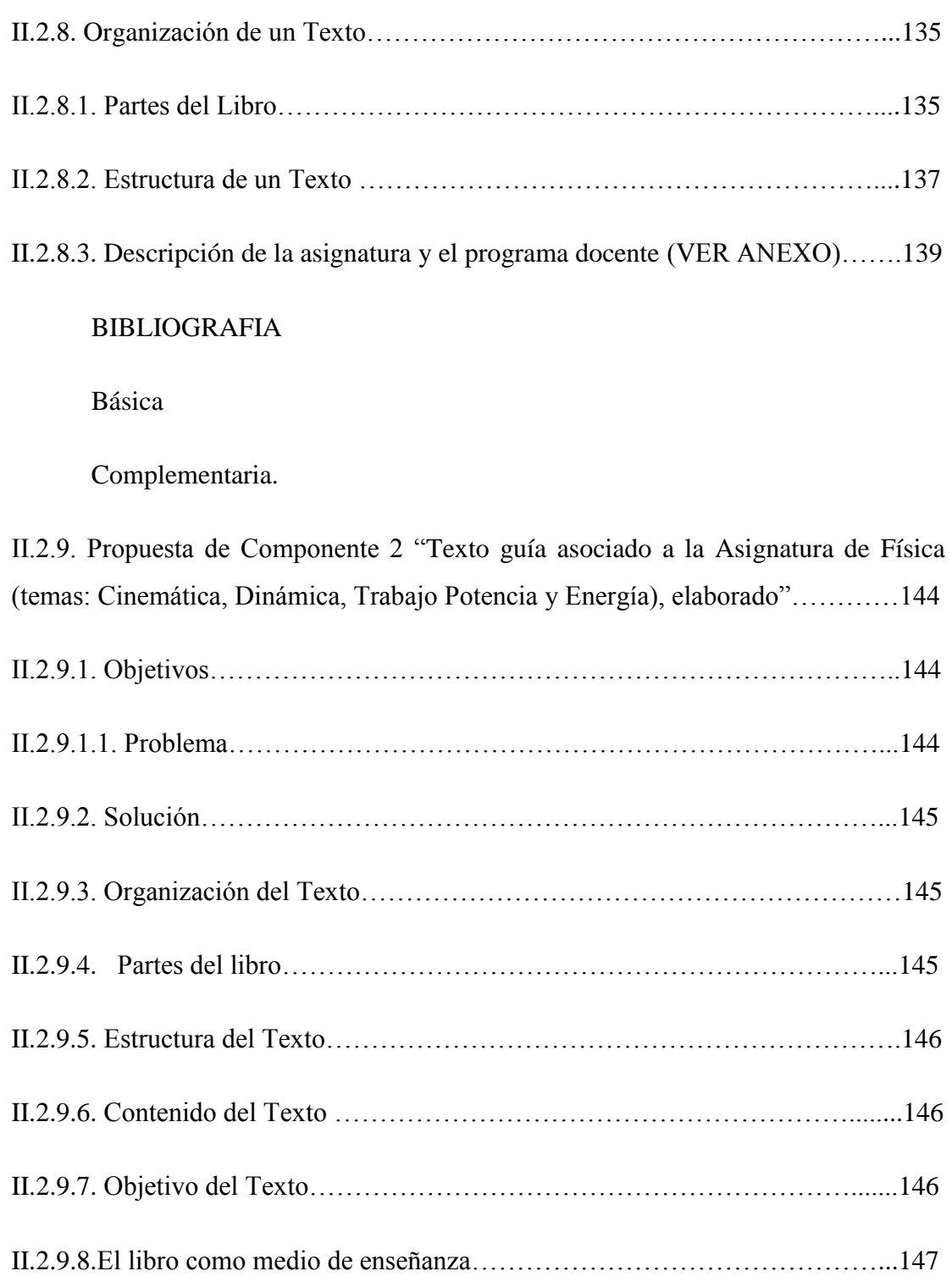

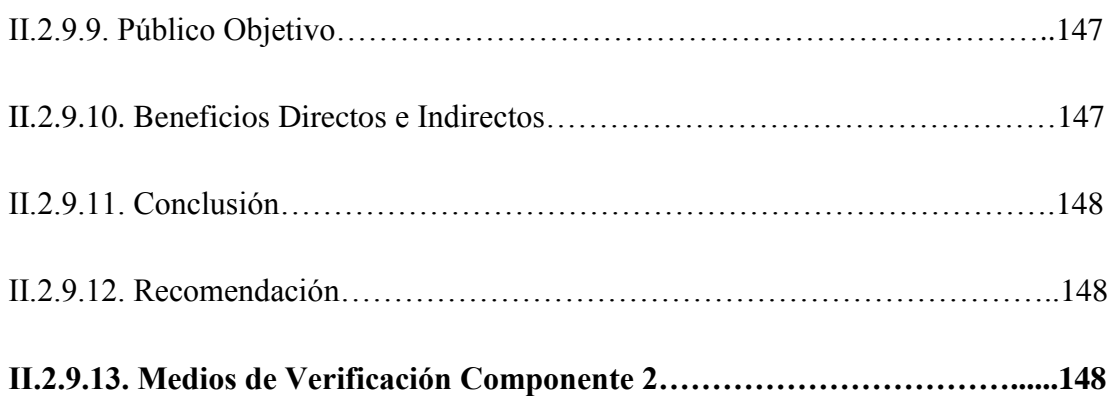

# **CAPÍTULO II COMPONENTE 3**

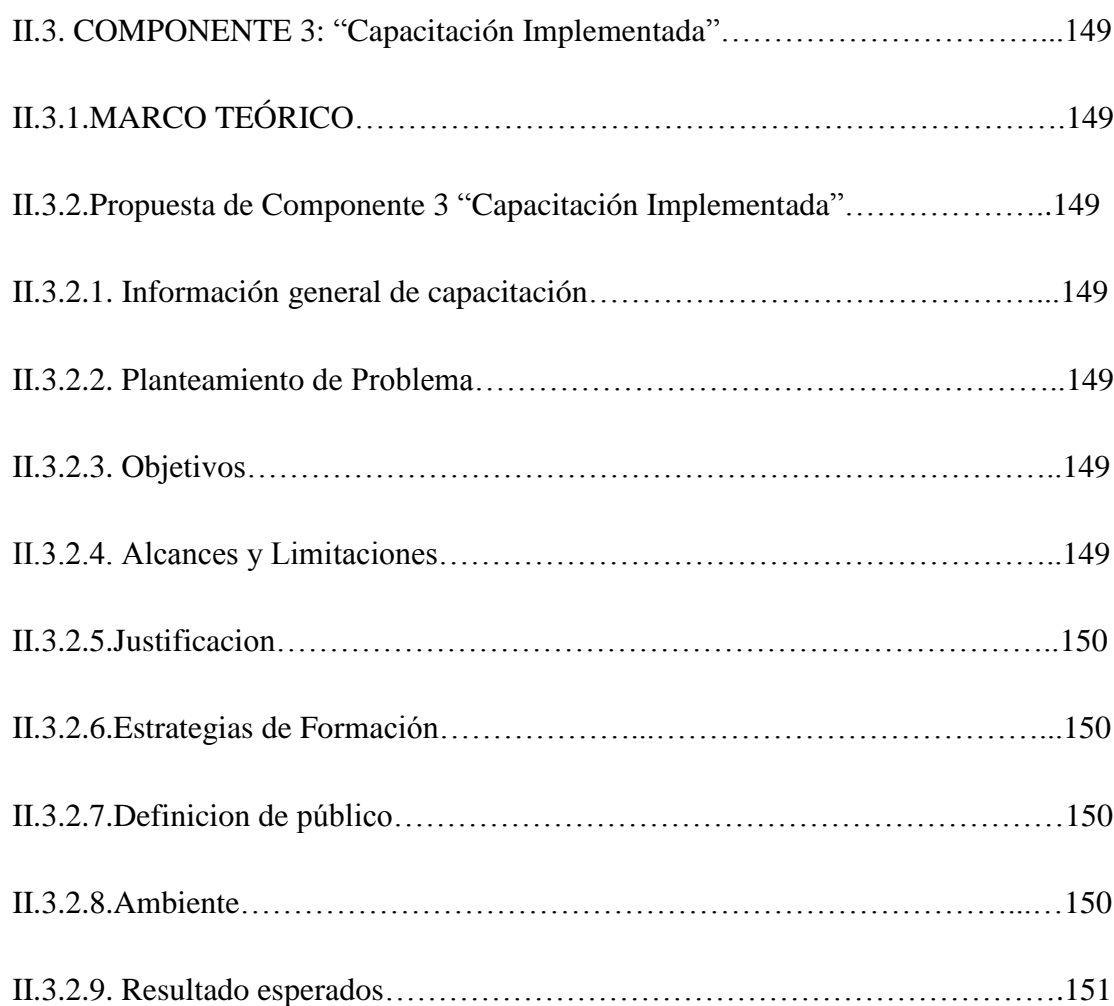

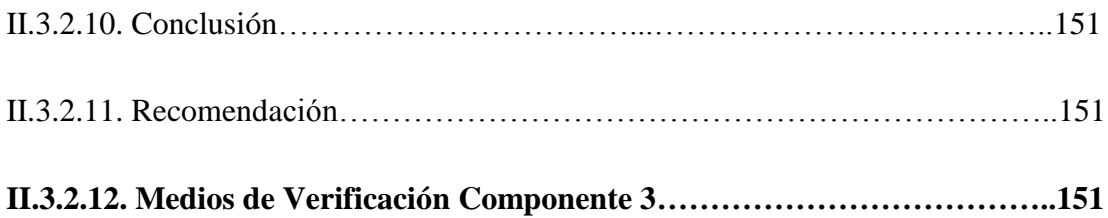

# **CAPÍTULO II COMPONENTE 4**

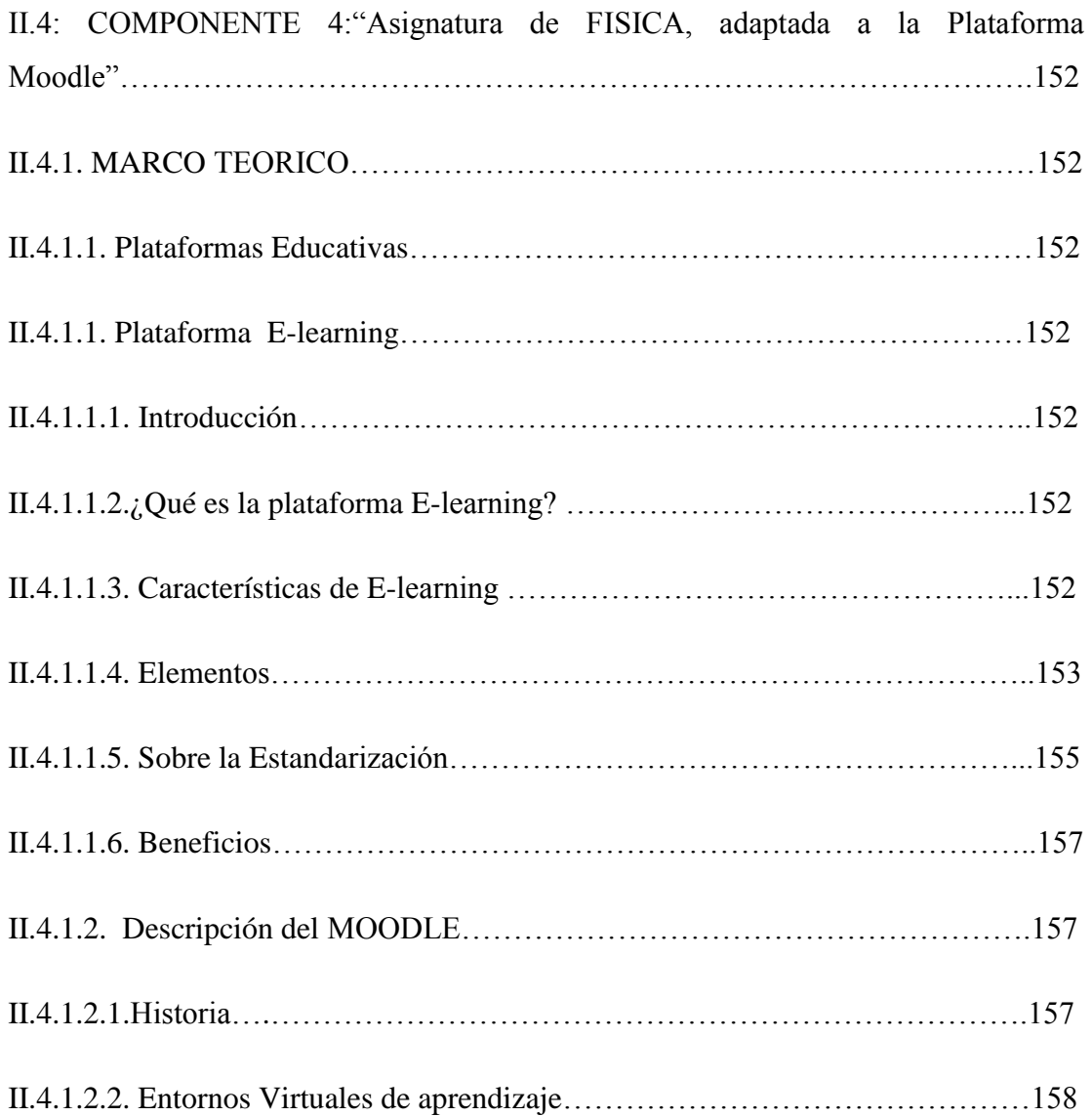

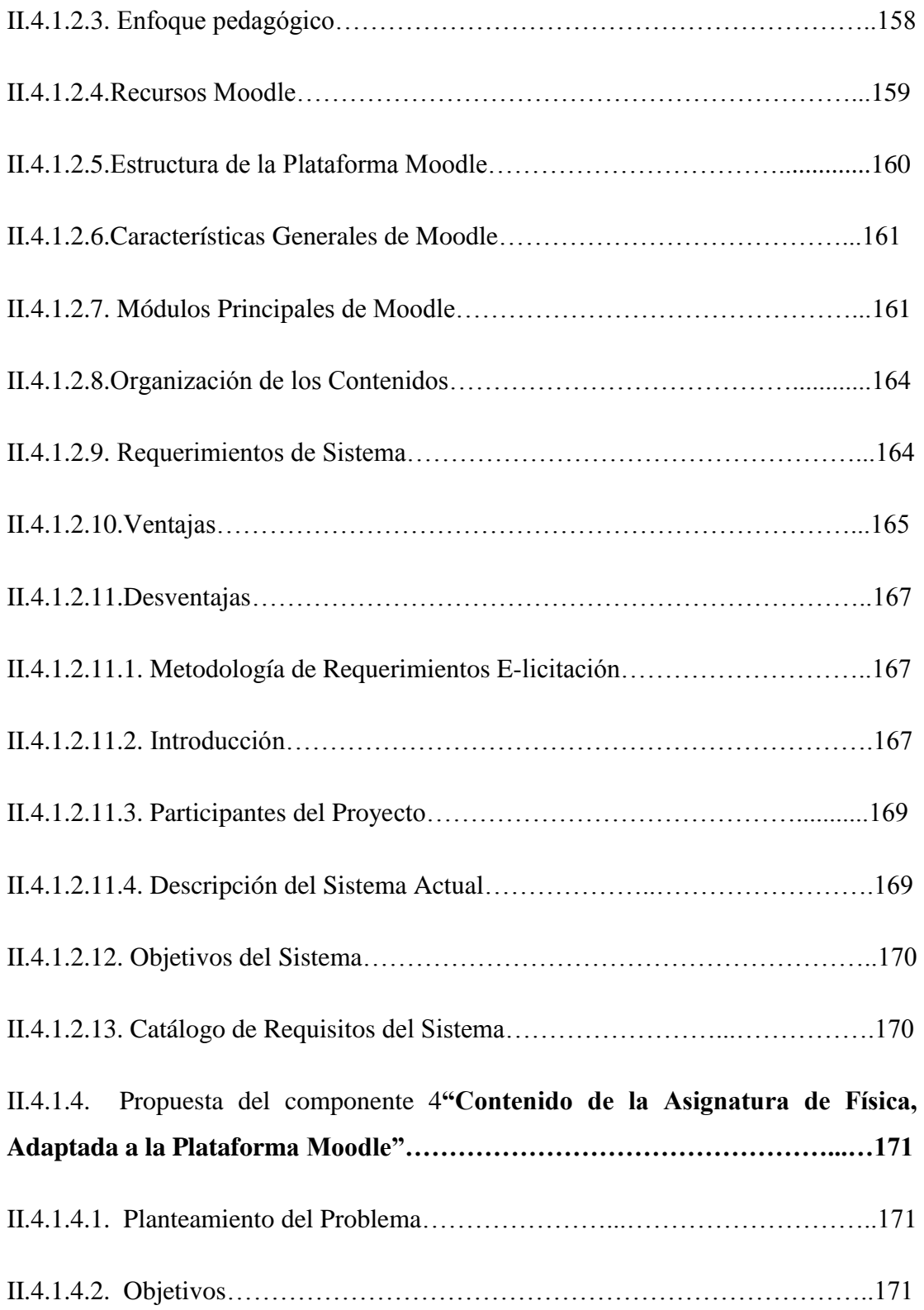

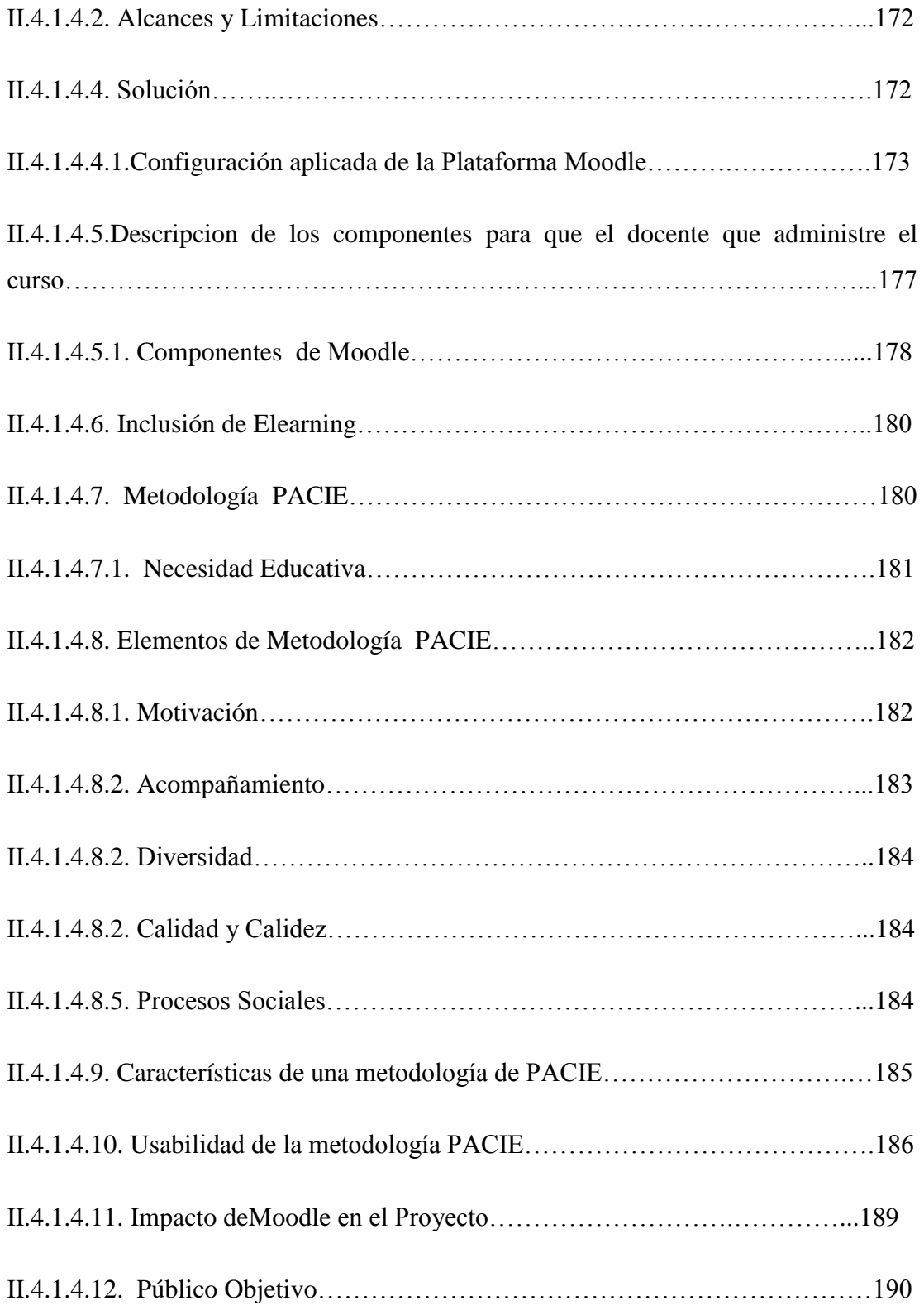

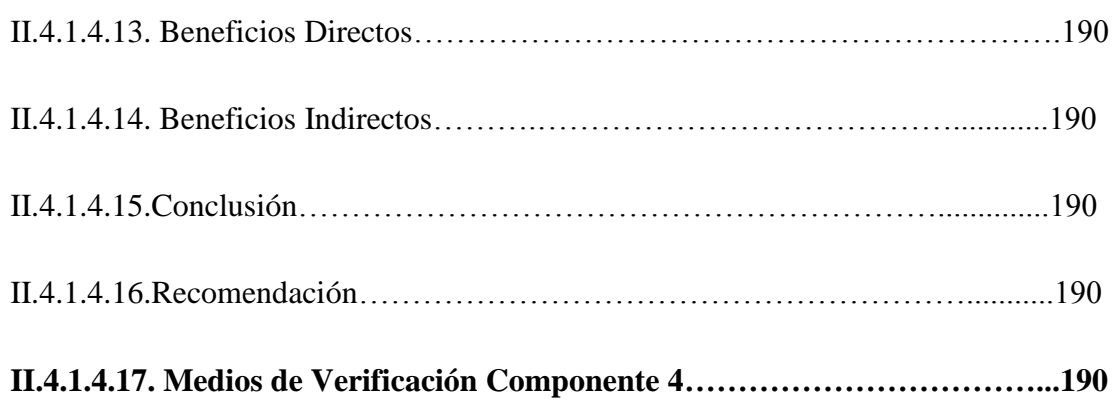

### **CAPÍTULO III**

#### **CONCLUSIONES Y RECOMENDACIONES**

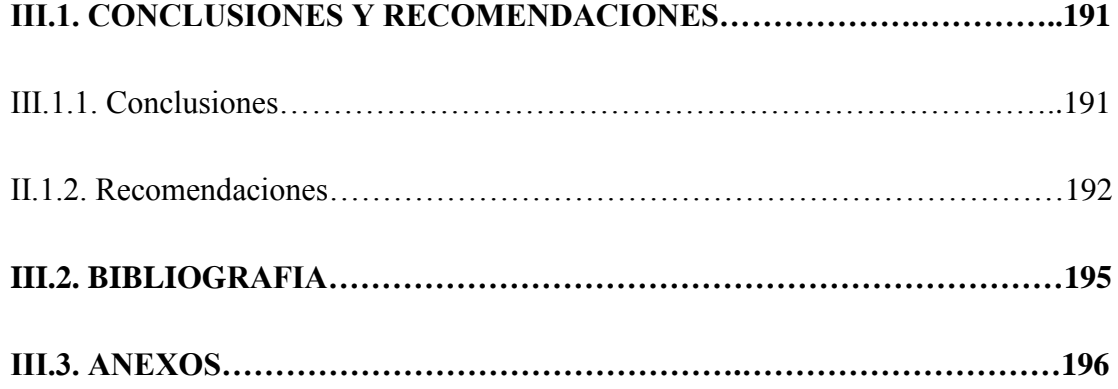

#### **INDICE DE TABLAS**

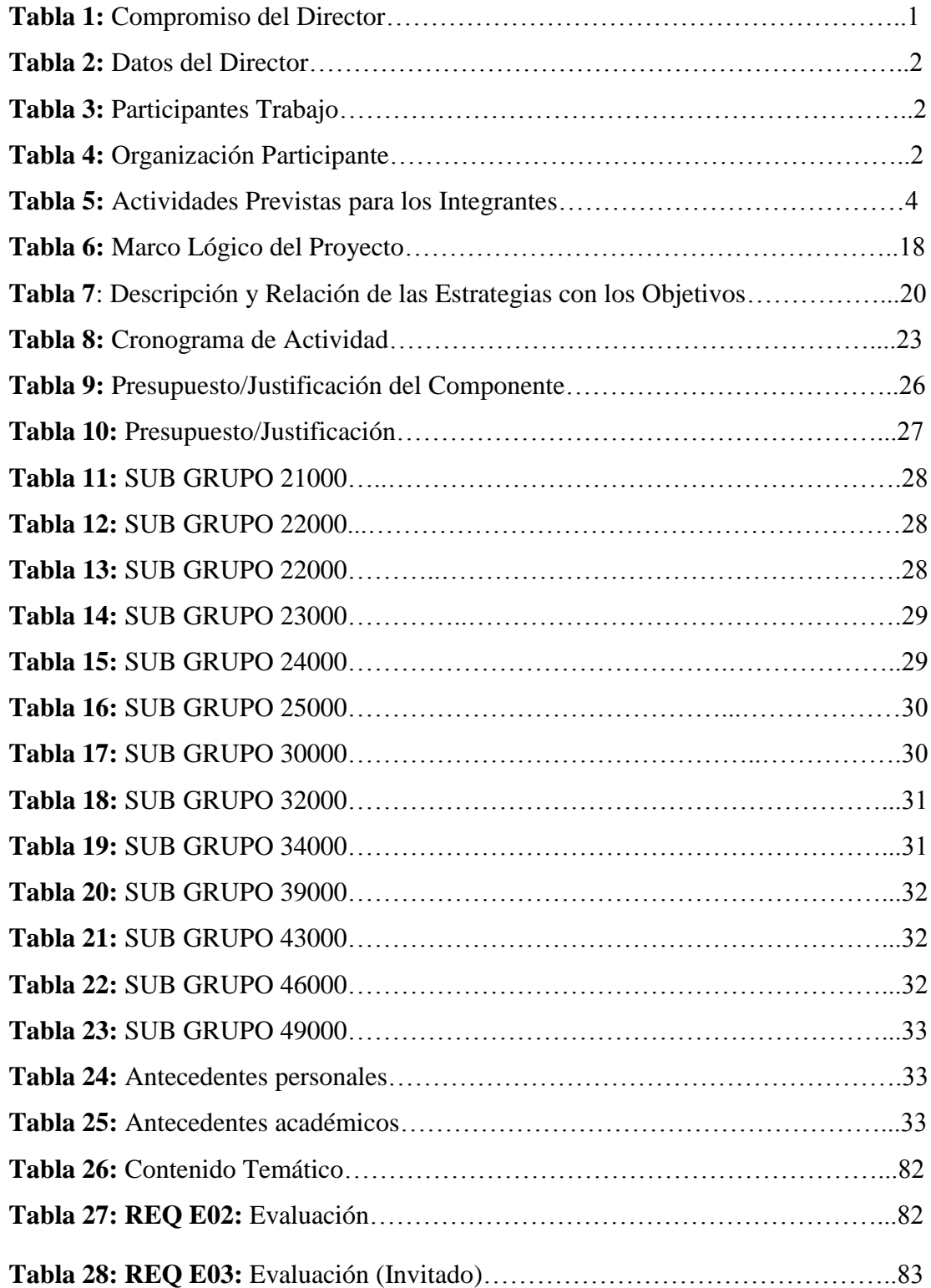

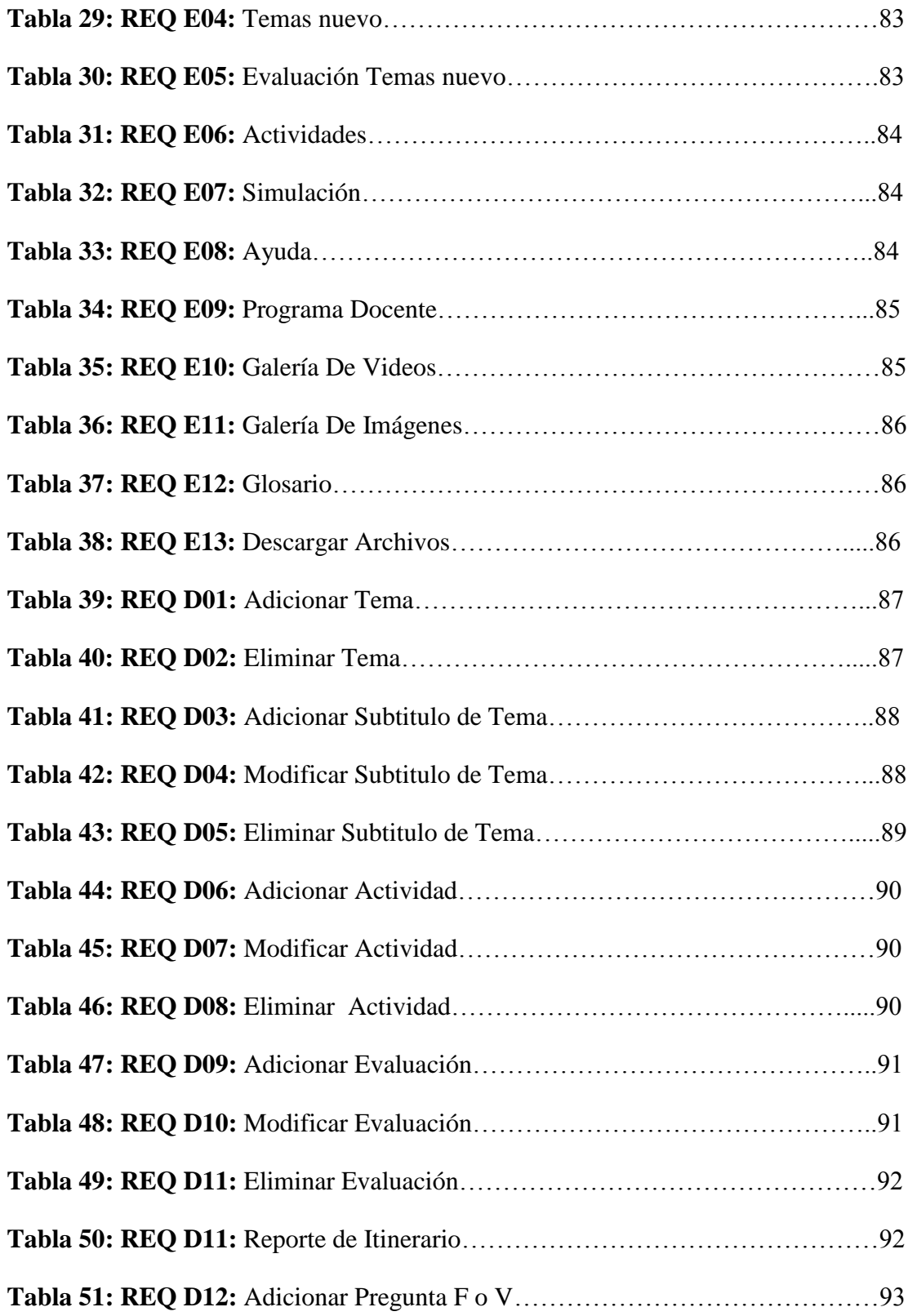

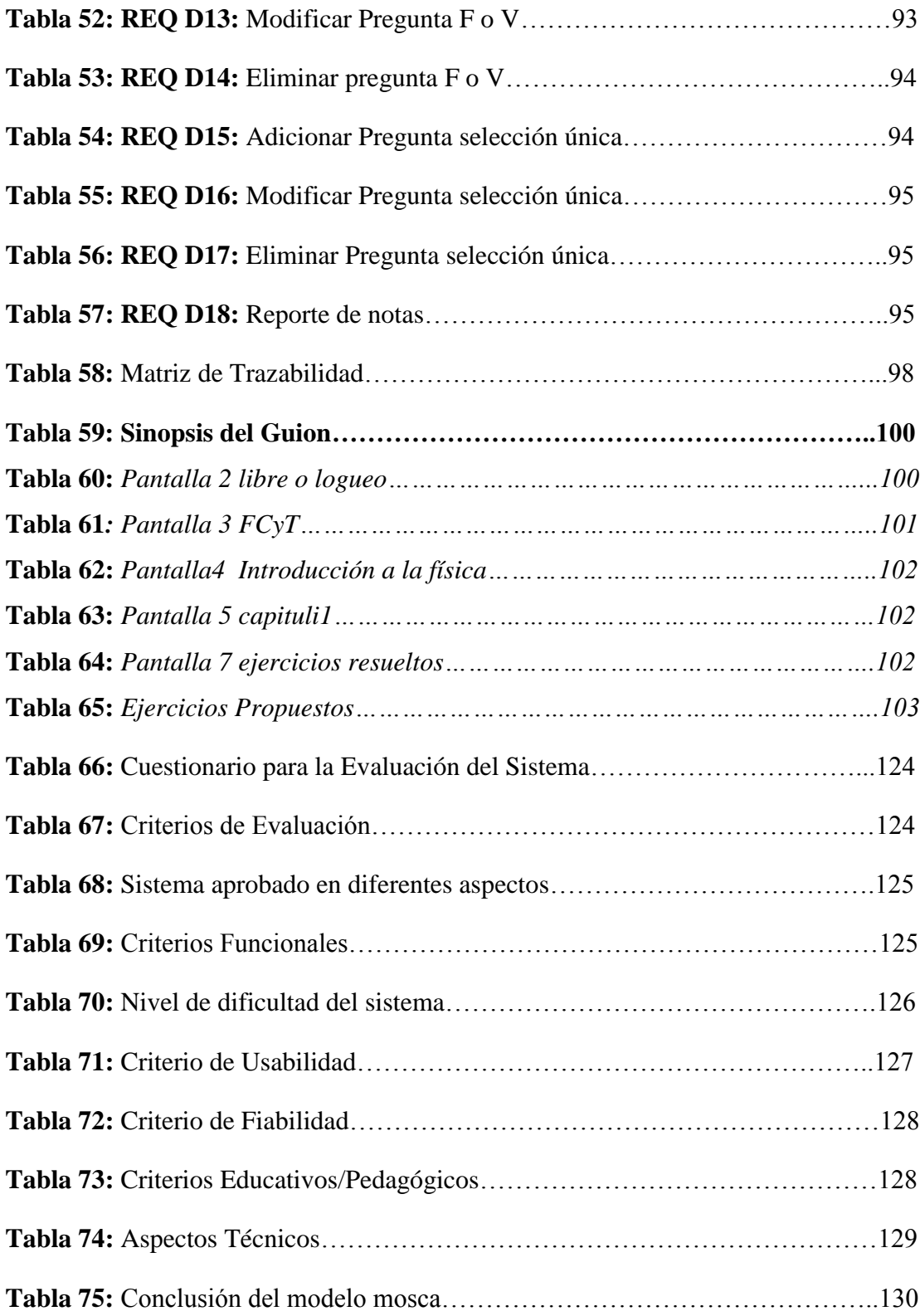

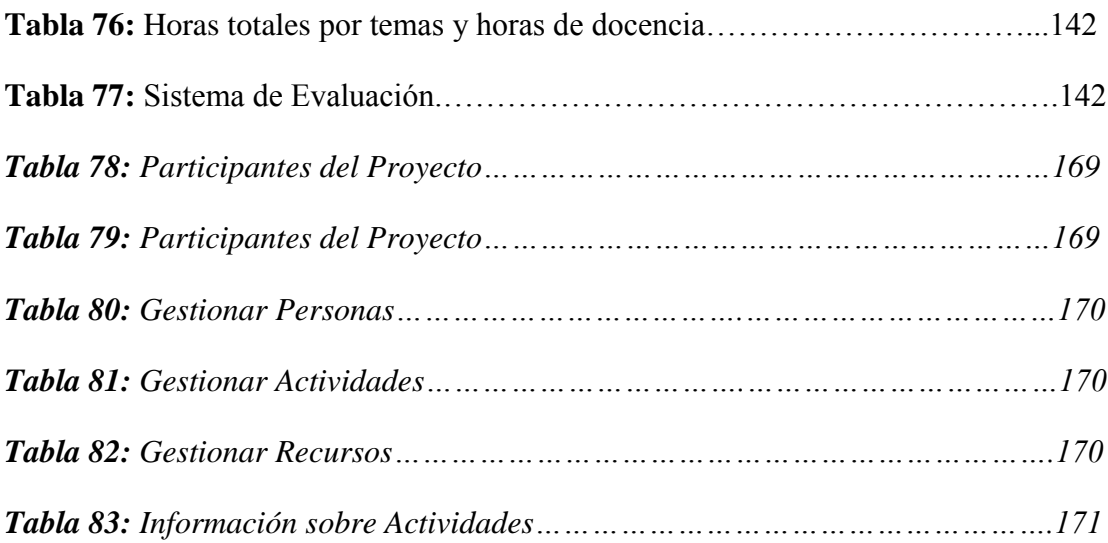

#### **INDICE DE FIGURAS**

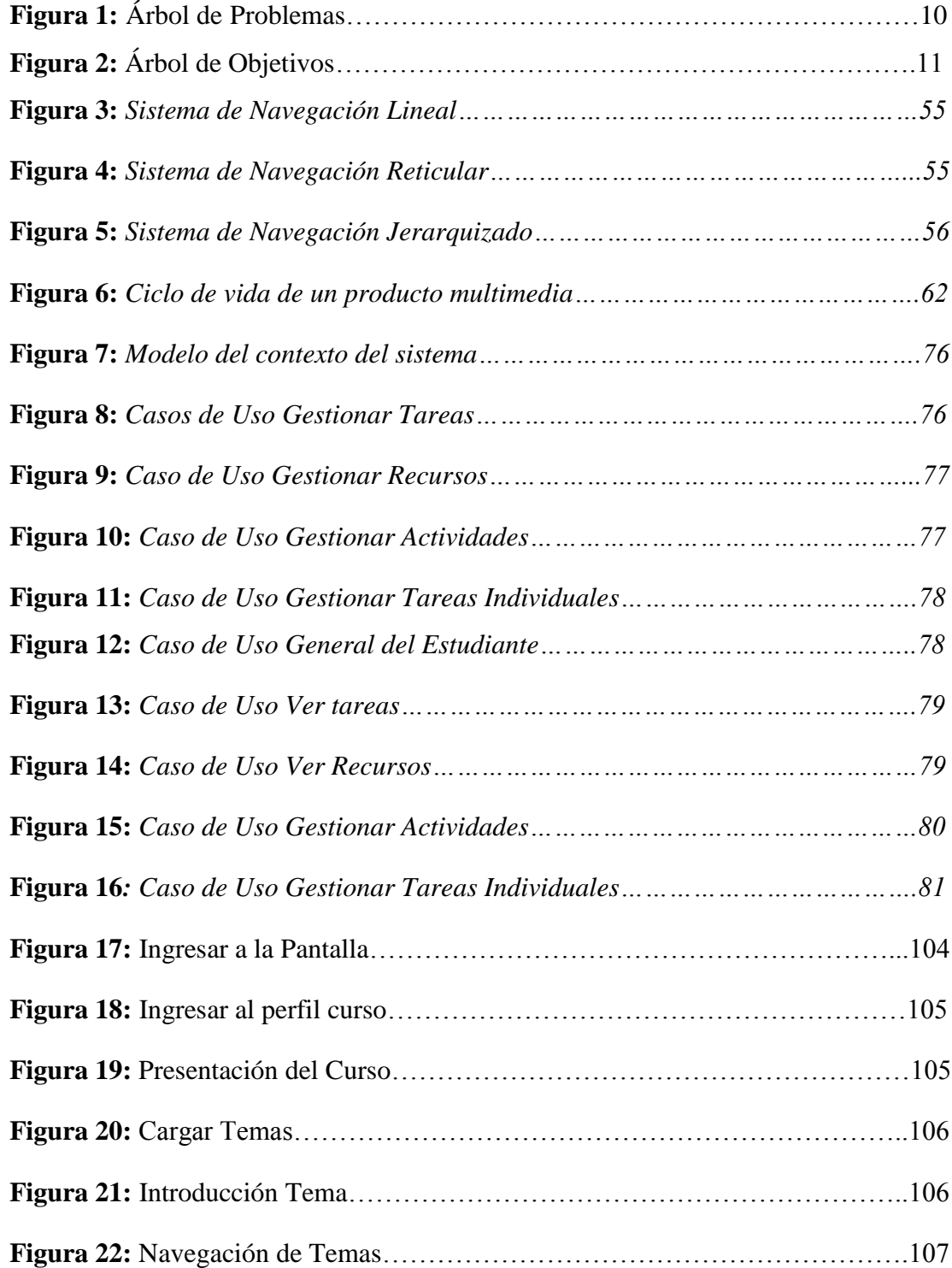

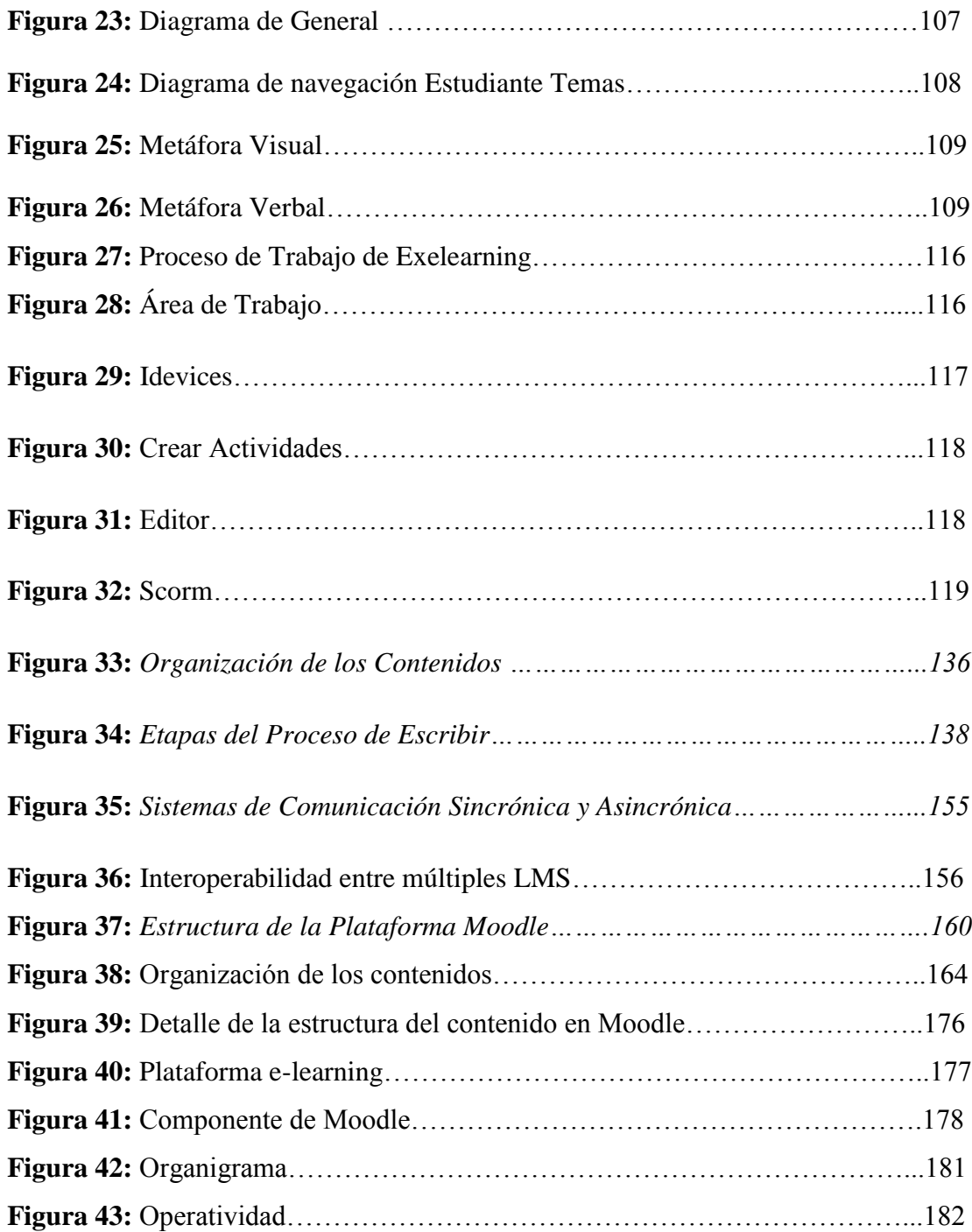